# Warsztaty projektowe - opis przedmiotu

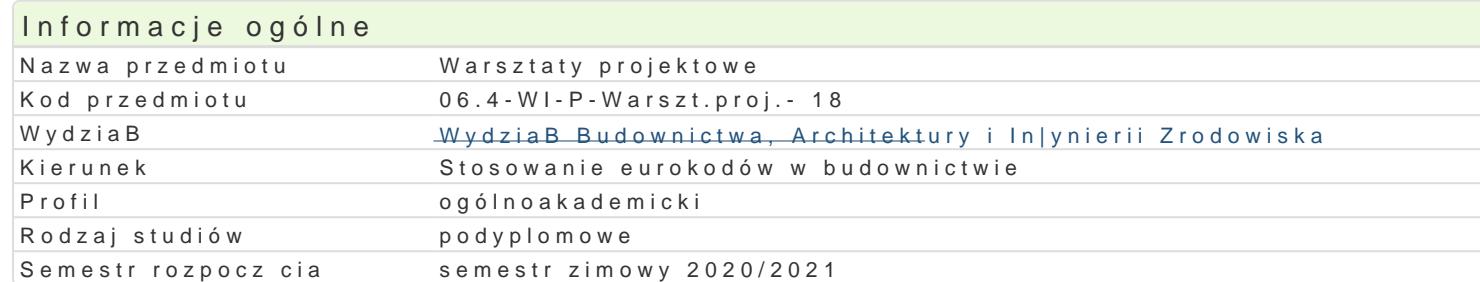

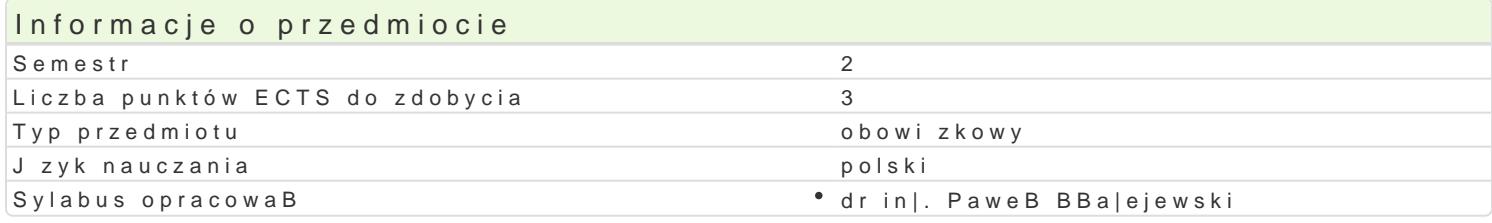

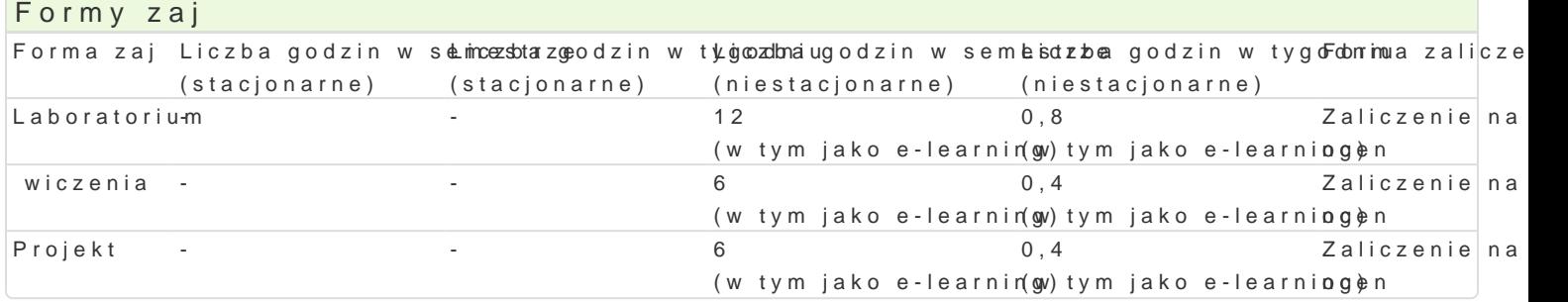

## Cel przedmiotu

Celem przedmiotu jest wprowadzenie do technologii BIM, zapoznanie sBuchaczy z podstawowymi poj tradycyjn technologi CAD, a technologi BIM. Przedyskutowanie wpBywu BIM na praktyk in|yniersk.

Przedstawienie ró|nego typu oprogramowania sBu|cego do wymiarowania konstrukcji budowlanych.

### Wymagania wst pne

Podstawowe umiej tno[ci obsBugi komputera, podstawowa wiedza nt. geometrii wykre[lnej, ponadpods umiej tno[ obsBugi programów typy CAD.

### Zakres tematyczny

Laboratorium:

Modelowanie konstrukcji . Tworzenie zestawieD. Przygotowanie dokumentacji rysunkowej.

Projekt

Sprawdzenie no[no[ci elementów konstrukcji wg EC.

wiczenia

PrzykBady obliczeD w programie ROBOT

## Metody ksztaBcenia

Laboratorium - wiczenia laboratoryjne,

wiczenia- przykBady obliczeD.

Projekt

Proste obliczenia wg wg EC w programie ROBOT

Efekty uczenia si i metody weryfikacji osigania efektów uczenia si Opis efektu New Symbole efekké owdy weryfikacji Forma zaj

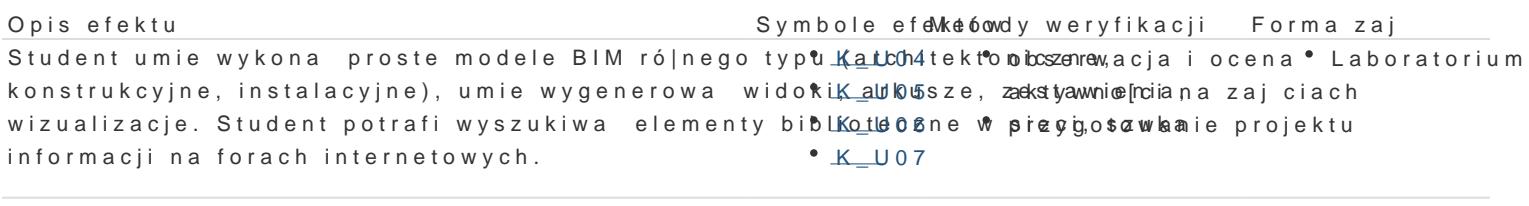

student potrafi rozwija swoje umiej tno[ci  $K$  K03 • K\_K02 • aktywno[ w trakcie <sup>•</sup> z a aboratorium

#### Warunki zaliczenia

Laboratorium - Warunkiem zaliczenia jest uzyskanie pozytywnej oceny z wiczenia laboratoryjnego

#### Literatura podstawowa

1. "BIM w praktyce. Standardy. KWsdz**o jen DMzaigliesze, Szaliceety** bwieck Wy Poławnem Bictwo Naukowe PWN

2. "BIM Innowacyjna technologia w budownictwie. Podst&w.jd,dstandardy, narzdzia", Andrzej Tomana

### Literatura uzupeBniajca

Instrukcje u|ytkowania poszczególnych programów bazujcych na technologii BIM

Uwagi

Zmodyfikowane przez dr in|. Gerard Bry[ (ostatnia modyfikacja: 24-04-2020 09:07)

Wygenerowano automatycznie z systemu SylabUZ